# The VFtoVP processor

(Version 1.4, January 2014)

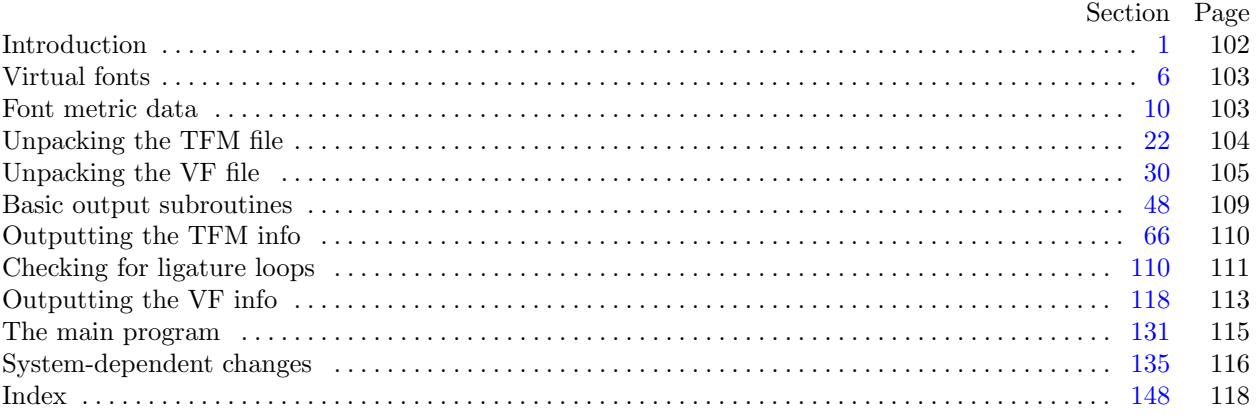

Editor's Note: The present variant of this C/WEB source file has been modified for use in the T<sub>E</sub>X Live system.

The following sections were changed by the change file: 1, 2, 4, 11, 21, 22, 23, 24, 31, 32, 35, 36, 37, 39, 40, 43, 44, 49, 50, 60, 61, 100, 112, 116, 117, 124, 125, 126, 129, 131, 133, 134, 135, 136, 137, 138, 139, 140, 141, 142, 143, 144, 145, 146, 147, 148.

The preparation of this program was supported in part by the National Science Foundation and by the System Development Foundation. 'TEX' is a trademark of the American Mathematical Society.

101

<span id="page-1-0"></span>**1\* Introduction.** The VFtoVP utility program converts a virtual font ("VF") file and its associated T<sub>E</sub>X font metric ("TFM") file into an equivalent virtual-property-list ("VPL") file. It also makes a thorough check of the given files, using algorithms that are essentially the same as those used by DVI device drivers and by TEX. Thus if TEX or a DVI driver complains that a TFM or VF file is "bad," this program will pinpoint the source or sources of badness. A VPL file output by this program can be edited with a normal text editor, and the result can be converted back to VF and TFM format using the companion program VPtoVF.

VFtoVP is an extended version of the program TFtoPL, which is part of the standard T<sub>E</sub>Xware library. The idea of a virtual font was inspired by the work of David R. Fuchs who designed a similar set of conventions in 1984 while developing a device driver for ArborText, Inc. He wrote a somewhat similar program called AMFtoXPL.

The *banner* string defined here should be changed whenever VFtoVP gets modified.

 $define \, my_name \equiv 'vftovp'$ **define**  $\text{banner} \equiv \text{This} \text{is} \text{with } V \text{ is } V \text{ is } V \$ 

**2\*.** This program is written entirely in standard Pascal, except that it occasionally has lower case letters in strings that are output. Such letters can be converted to upper case if necessary. The input is read from *vf file* and *tfm file* ; the output is written on *vpl file* . Error messages and other remarks are written on the *output* file, which the user may choose to assign to the terminal if the system permits it.

The term *print* is used instead of *write* when this program writes on the *output* file, so that all such output can be easily deflected.

 $\text{define } print(\texttt{\#}) \equiv write(staterr, \texttt{\#})$  $\text{define } print\_ln(\texttt{\#}) \equiv write\_ln(staterr, \texttt{\#})$  $\text{define } print\_real(\texttt{\#}) \equiv \text{fprint\_real}(\text{stderr}, \texttt{\#})$ *{* Tangle doesn't recognize @ when it's right after the =. *}*  $\mathcal{Q}\setminus\big|\cup\mathcal{Q}$ define $\cup$ var $\cup$ tfm;  $\big|\mathcal{Q}\setminus\big|$ **program** *VFtoVP*(*vf file , tfm file , vpl file , output*); **label** *⟨* Labels in the outer block 3 *⟩* **const** *⟨* Constants in the outer block 4\* *⟩* **type** *⟨* Types in the outer block 5 *⟩* **var** *⟨* Globals in the outer block 7 *⟩ ⟨* Define *parse arguments* 135\* *⟩* **procedure** *initialize* ; *{* this procedure gets things started properly *}* **var** *k*: *integer* ; *{* all-purpose index for initialization *}* **begin** *kpse set program name* (*argv* [0]*, my name* ); *kpse init prog* (´VFTOVP´*,* 0*,* **nil***,* **nil**); *{*We *xrealloc* when we know how big the file is. The 1000 comes from the negative lower bound. *}*

 $tfm$ <sub>-file</sub>  $array \leftarrow$  *xmalloc*  $array(yyte, 1002)$ ;  $parse_{arguments}$ ;  $\langle Set initial values 11*\rangle$ **end**;

**4\*.** The following parameters can be changed at compile time to extend or reduce VFtoVP's capacity.

**define** *class ≡ class var*

*⟨* Constants in the outer block 4\* *⟩ ≡*

 $v f_s is = 100000;$  $v f_s is = 100000;$  $v f_s is = 100000;$  { maximum length of *vf* data, in bytes }  $max_fonts = 300$ ; {maximum number of local fonts in the *vf* file }  $lig\_size = 32510;$  {maximum length of  $lig\_kern$  program, in words }  $hash\_size = 32579;$ 

*{* preferably a prime number, a bit larger than the number of character pairs in lig/kern steps *}*  $max\_stack = 100; \{ maximum depth of DVI stack in character packets \}$ 

See also section 143\*.

This code is used in section 2\*.

<span id="page-2-0"></span>*§*6 VF to VP changes for C VIRTUAL FONTS 103

**11\*.** We don't have to do anything special to read a packed file of bytes, but we do want to use environment variables to find the input files.

```
\langle Set initial values 11^* \rangle \equiv{ See comments at kpse find vf in kpathsea/tex−file.h for why we don't use it. }
  v f-file \leftarrow kpse-open-file(vf-name, kpse-vf-format); tfm-file \leftarrow kpse-open-file(tfm-name, kpse-tfm-format);
  if verbose then
     begin print(banner ); print ln(version string );
     end;
See also sections 21*, 50*, 55, 68, and 86.
This code is used in section 2*.
```
**21\*.** If an explicit filename isn't given, we write to *stdout*.

```
⟨ Set initial values 11* ⟩ +≡
  if optind + 3 > \text{argc} then
     begin vpl\text{-file} \leftarrow stdout;end
  else begin vpl_name \leftarrow extend\_filename(cmdline(optind + 2), \text{`vpl'}); \text{ } rewrite(vpl\_file, vpl_name);end;
```
<span id="page-3-0"></span>**22\*. Unpacking the TFM file.** The first thing VFtoVP does is read the entire *tfm file* into an array of bytes, *tfm*[0 *. .* (4 *∗ lf −* 1)].

**define**  $index \equiv index\_type$ 

*⟨* Types in the outer block 5 *⟩* +*≡*  $index = integer$ ; { address of a byte in  $tfm$  }

**23\***  $\langle$  Globals in the outer block  $7 \rangle + \equiv$ 

*{* Kludge here to define *tfm* as a macro which takes care of the negative lower bound. We've defined *tfm* for the benefit of web2c above. *}*

#define␣tfm␣(tfmfilearray␣+␣1001); @\*tfm file array* : *↑byte* ; *{* the input data all goes here *} {* the negative addresses avoid range checks for invalid characters *}*

**24\*.** The input may, of course, be all screwed up and not a TFM file at all. So we begin cautiously.

```
\text{define } abort(\#) \equivbegin print\_ln(#);print ln(´Sorry,␣but␣I␣can´´t␣go␣on;␣are␣you␣sure␣this␣is␣a␣TFM?´); uexit(1);
         end
```
 $\langle$  Read the whole TFM file  $24^*$   $\rangle \equiv$ 

 $read(tfm\_file, tfm[0]);$ **if**  $tfm[0] > 127$  **then**  $abort('The<sub>u</sub>first<sub>u</sub>byte<sub>u</sub>of<sub>u</sub>the<sub>u</sub>input<sub>u</sub>file<sub>u</sub>exceeds<sub>u</sub>127!');$ **if** *eof* (*tfm file* ) **then** *abort*(´The␣input␣file␣is␣only␣one␣byte␣long!´);  $read(tfm_{\text{m}} - file, tfm[1]); \text{ } \text{if } \leftarrow tfm[0] * '400 + tfm[1];$ **if** *lf* = 0 **then** *abort*(´The␣file␣claims␣to␣have␣length␣zero,␣but␣that´´s␣impossible!´);  $tfm$ <sub>-file</sub>\_ $array \leftarrow \text{} realloc$ \_ $array \left( tfm$ <sub>-file</sub>\_ $array \right), byte \leftarrow \text{} 4 * \text{ } lf + 1000);$ **for**  $tfm\_ptr \leftarrow 2$  **to**  $4 * tf - 1$  **do begin if** *eof* (*tfm file* ) **then** *abort*(´The␣file␣has␣fewer␣bytes␣than␣it␣claims!´);  $read(tfm_{\textit{m}}/tq, tfm_{\textit{m}}/tq, tfm_{\textit{m}}/tq))$  $read(tfm_{\textit{m}}/tq, tfm_{\textit{m}}/tq, tfm_{\textit{m}}/tq))$  $read(tfm_{\textit{m}}/tq, tfm_{\textit{m}}/tq, tfm_{\textit{m}}/tq))$ ; **end**; **if**  $\neg \text{eof}$  (*tfm\_file*) **then begin** *print ln*(´There´´s␣some␣extra␣junk␣at␣the␣end␣of␣the␣TFM␣file,´); *print ln*(´but␣I´´ll␣proceed␣as␣if␣it␣weren´´t␣there.´); **end**

This code is used in section 131\*.

```
§30 VF to VP changes for C UNPACKING THE VF FILE 105
31* Again we cautiously verify that we've been given decent data.
   define \text{read\_vf}(\textbf{\#}) \equiv \text{read}(\text{vf\_file}, \textbf{\#})\text{define } v \text{f}_\text{-} \text{abort}(\text{#}) \equivbegin print ln(#); print ln(´Sorry,␣but␣I␣can´´t␣go␣on;␣are␣you␣sure␣this␣is␣a␣VF?´);
                  uexit(1);
                  end
\langle Read the whole VF file 31^* \rangle \equivread vf (temp byte );
   if temp\_byte \neq pre then vf\_abort('The \text{if} \text{inst\_byte\_isn'`t \text{pr}e'':');⟨ Read the preamble command 32* ⟩;
    ⟨ Read and store the font definitions and character packets 33 ⟩;
    ⟨ Read and verify the postamble 34 ⟩
This code is used in section 131*.
32* define vf\_store(\#) \equivif v f_p t r + \neq v f_s ize then v f_a bort(\text{The } \text{if} \text{ile } \text{if} \text{the } \text{if} \text{thefor k \leftarrow \text{vf\_ptr} to \text{vf\_ptr} + \text{\#} - 1 do
                  begin if eof (vf file ) then vf abort(´The␣file␣ended␣prematurely!´);
                  read\_vf(vf[k]);
                 end;
              v f_{\text{-}} count \leftarrow v f_{\text{-}} count + \text{#}; \ v f_{\text{-}} p t r \leftarrow v f_{\text{-}} p t r + \text{#}⟨ Read the preamble command 32* ⟩ ≡
   if eof (vf file ) then vf abort(´The␣input␣file␣is␣only␣one␣byte␣long!´);
   read\_vf (temp\_byte);
   \textbf{if} \ \mathit{temp\_byte} \neq \mathit{id\_byte} \ \textbf{then} \ \ \mathit{vf\_abort}(\ \text{'Wrong\_VF\_version\_number\_in\_second\_byte!}\ \text{'});if eof (vf file ) then vf abort(´The␣input␣file␣is␣only␣two␣bytes␣long!´);
   read_vf (temp_byte); { read the length of introductory comment }
   vf_{\text{1}} = \{v \text{1}: v \text{1}: v \text{1}:if verbose then
       begin for k \leftarrow 0 to vf<sub>-p</sub>tr -1 do print(xchr[vf[k]]);
       print\_ln(\lceil \sqcup \rceil);end;
   count \leftarrow 0;
   for k \leftarrow 0 to 7 do
       begin if eof(vf_{\text{f}}/f_{\text{f}}/f_{\text{f}}) then v f_{\text{f}} abort(´The<sub>⊔</sub>file<sub>⊔</sub>ended<sub>∪</sub>prematurely!´);
       read\_vf (temp\_byte);
       if temp\_byte = tfm[check\_sum + k] then incr(count);end;
   real\_dsize \leftarrow (((tfm[design\_size] * 256 + tfm[design\_size + 1]) * 256 + tfm[design\_size + 2]) * 256 +tfm[design_size + 3]/\,4000000;
   if count \neq 8 then
       begin print ln(´Check␣sum␣and/or␣design␣size␣mismatch.´);
       print ln(´Data␣from␣TFM␣file␣will␣be␣assumed␣correct.´);
       end
This code is used in section 31*.
```
### <span id="page-5-0"></span>106 UNPACKING THE VF FILE **VE** to VP changes for C  $\frac{535}{535}$

**35\***  $\langle$  Read and store a font definition  $35^*$  $\rangle \equiv$ **begin if**  $packet\_found \vee (temp\_byte \geq pre)$  **then** *vf abort*(´Illegal␣byte␣´*, temp byte* : 1*,* ´␣at␣beginning␣of␣character␣packet!´);  $font_number[font\_ptr] \leftarrow vf\_read(temp\_byte - fnt\_def1 + 1);$ **if**  $font\_ptr = max\_ fonts$  **then**  $vf\_abort('I \subseteq can 't \subseteq handle \subseteq that \subseteq many \subseteq fonts!')$ ; *vf store* (14); *{ c*[4] *s*[4] *d*[4] *a*[1] *l*[1] *}* **if**  $v f [v f_{p} t r - 10] > 0$  **then** { *s* is negative or exceeds  $2^{24} - 1$  } *vf abort*(´Mapped␣font␣size␣is␣too␣big!´);  $a \leftarrow vf[vf\_ptr-2]; \ l \leftarrow vf[vf\_ptr-1]; \ v f\_store(a+l); \ \{ n[a+l] \}$ **if** *verbose* **then begin**  $\langle$  Print the name of the local font  $36^*$  $\rangle$ ; **end**; *⟨* Read the local font's TFM file and record the characters it contains 39\* *⟩*;  $incr(font{\text{-}}ptr);$   $font{\text{-}}start[font{\text{-}}ptr] \leftarrow vf{\text{-}}ptr;$ **end**

This code is used in section 33.

**36\*.** The font area may need to be separated from the font name on some systems. Here we simply reproduce the font area and font name (with no space or punctuation between them).

*⟨*Print the name of the local font 36\* *⟩ ≡ print*(´MAPFONT␣´*, font ptr* : 1*,* ´:␣´); **for**  $k \leftarrow$  *font\_start* [*font\_ptr*] + 14 **to**  $vf$ <sub>-</sub>ptr - 1 **do**  $print(xchr[vf[k]]);$  $k \leftarrow$  *font\_start* [*font\_ptr*] + 5; *print*( $\zeta$ <sub>11</sub> $\Delta t$ <sub>11</sub> $\zeta$ ); print\_real( $(((vf[k]+256+vf[k+1])+256+vf[k+2])/4000000)*real\_dsize, 2, 2); print\_ln(^\circpt+)$ 

This code is used in section 35\*.

**37\*.** Now we must read in another TFM file. But this time we needn't be so careful, because we merely want to discover which characters are present. The next few sections of the program are copied pretty much verbatim from DVItype, so that system-dependent modifications can be copied from existing software.

It turns out to be convenient to read four bytes at a time, when we are inputting from the local TFM files. The input goes into global variables  $b\theta$ ,  $b1$ ,  $b2$ , and  $b3$ , with  $b\theta$  getting the first byte and  $b3$  the fourth.

*⟨* Globals in the outer block 7 *⟩* +*≡*

*a*: *integer* ; *{* length of the area/directory spec *}*

*l*: *integer* ; *{* length of the font name proper *}*

*cur name* : *↑char* ; *{* external tfm name *}*

 $b0, b1, b2, b3$ :  $byte;$  {four bytes input at once }

*font\_lh*:  $0 \ldots$   $\gamma \gamma \gamma \gamma \gamma$ ; { header length of current local font }

 $font\_bc, font\_ec: 0$ ...  $\gamma\gamma\gamma\gamma\gamma$ ; { character range of current local font }

<span id="page-6-0"></span>

**39\*.** We use the *vf* array to store a list of all valid characters in the local font, beginning at location  $font\_chars[f].$ 

*⟨* Read the local font's TFM file and record the characters it contains 39\* *⟩ ≡ font\_chars* [*font\_ptr*]  $\leftarrow$  *vf\_ptr*;  $\langle$  Move font name into the *cur\_name* string  $44^*$  };  $tfm_name \leftarrow kpse\_find\_tfm(cur_name);$ **if** *¬tfm name* **then** *print ln*(´−−−not␣loaded,␣TFM␣file␣´*, stringcast*(*cur name* )*,* ´␣can´´t␣be␣opened!´) **else begin**  $resetbin(tfm_ffile, tfm_name); font_to ← 0; font_ec ← 256;$ *{* will cause error if not modified soon *} read tfm word* ; **if** *b2 <* 128 **then begin**  $font\_lh \leftarrow b2 * 256 + b3$ ;  $read\_tfm\_word$ ; **if** (*b0 <* 128) *∧* (*b2 <* 128) **then begin**  $font\_bc \leftarrow b0 * 256 + b1$ ;  $font\_ec \leftarrow b2 * 256 + b3$ ; **end**; **end**; **if**  $font\_bc \leq font\_ec$  **then if**  $font\_ec > 255$  then  $print\_ln($   $^{\text{-}-\text{-not}}$  [loaded, |bad|TFM|file||´*, stringcast*( $tfm\_name$ ), ´!´) **else begin for** *k ←* 0 **to** 3 + *font lh* **do begin** *read tfm word* ; **if**  $k = 4$  **then**  $\langle$  Check the check sum  $40^*$ ; **if**  $k = 5$  **then**  $\langle$  Check the design size 41 $\rangle$ ; **end**; **for**  $k \leftarrow$  *font\_bc* **to** *font\_ec* **do begin** *read tfm word* ; **if**  $b0 > 0$  **then** { character *k* exists in the font } **begin**  $vf[vf\_ptr] \leftarrow k$ ;  $incr(vf\_ptr)$ ; **if**  $vf\_ptr = vf\_size$  **then**  $vf\_abort('I'\text{m} \text{u} out \text{u} of \text{u}VF \text{u} memory!$ ; **end**; **end**; **end**; **if** *eof* (*tfm file* ) **then** *print ln*(´−−−trouble␣is␣brewing,␣TFM␣file␣´*, stringcast*(*tfm name* )*,* ´␣ended␣too␣soon!´); *free* (*tfm name* ); **end**;  $free(cur_name);$  *incr* $(vf_1ptr)$  { leave space for character search later } This code is used in section 35\*. **40\***  $\langle$  Check the check sum  $40^*$   $\rangle \equiv$ **if**  $b0 + b1 + b2 + b3 > 0$  **then if**  $(b0 ≠ vf [font\_start[font_ptr]]) ∨ (b1 ≠ vf [font\_start[font_ptr] + 1]) ∨ (b1 ≠ of [font\_start[font_ptr] + 1])$  $(b2 \neq vf \cdot [font\_start[font\_ptr] + 2] ) \vee (b3 \neq vf \cdot [font\_start[font\_ptr] + 3] )$  then **begin if** *verbose* **then** *print ln*(´Check␣sum␣in␣VF␣file␣being␣replaced␣by␣TFM␣check␣sum´);  $v f [font\_start[font\_ptr]] \leftarrow b0; v f [font\_start[font\_ptr] + 1] \leftarrow b1; v f [font\_start[font\_ptr] + 2] \leftarrow b2;$  $v f$ [*font\_start*[*font\_ptr*] + 3]  $\leftarrow b3$ ; **end**

This code is used in section 39\*.

**43\*.** (No initialization to be done. Keep this module to preserve numbering.)

<span id="page-7-0"></span>**44\*.** The string *cur name* is supposed to be set to the external name of the TFM file for the current font. We do not impose an arbitrary limit on the filename length.

**define**  $name\_start \equiv (font\_start[font\_ptr] + 14)$ **define**  $name\_end \equiv vf\_ptr$ 

*⟨* Move font name into the *cur name* string 44\* *⟩ ≡*

 $r \leftarrow name\_end - name\_start$  $r \leftarrow name\_end - name\_start$  $r \leftarrow name\_end - name\_start$ ;  $cur\_name \leftarrow smalloc\_array(char, r)$ ;

*{ strncpy* might be faster, but it's probably a good idea to keep the *xchr* translation. *}*

**for**  $k \leftarrow name\_start$  **to**  $name\_end$  **do** 

 $\mathbf{begin} \text{ } \textit{begin} \text{ } \textit{cur_name} \text{ } [k - \textit{name\_start}] \leftarrow \textit{xchr}[\textit{vf}[k]] ; \end{split}$ **end**;

 $cur_name[r] \leftarrow 0;$  {Append null byte since this is C. *}* 

This code is used in section  $39^*.$ 

<span id="page-8-0"></span>

**49\*.** In order to stick to standard Pascal, we use an *xchr* array to do appropriate conversion of ASCII codes. Three other little strings [ar](#page-2-0)e used to produce *face* codes like MIE.

*⟨* Globals in the outer block 7 *⟩* +*≡*  $ASCII_0$ ,  $ASCII_10$ ,  $ASCII_14$ :  $const_c_string$ ; {strings for output in the user's external character set } *xchr*: **packed array**  $[0..255]$  of *char*; *MBL string , RI string , RCE string* : *const c string* ; *{* handy string constants for *face* codes *}*

**50\***  $\langle$  Set initial values  $11^*$   $\rangle$  += *ASCII 04 ←* ´␣␣!"#\$%&´´()\*+,−./0123456789:;<=>?´;  $ASCII\_10 \leftarrow \texttt{`$\sqcup$}\texttt{QABCDEFGHIJKLMNOPQRSTUVWXYZ}$ [\]^\_^; *ASCII 14 ←* ´␣`abcdefghijklmnopqrstuvwxyz{|}~?´; for  $k \leftarrow 0$  to 255 do  $xchr[k] \leftarrow$  '?'; **for**  $k \leftarrow 0$  **to** '37 **do begin**  $xchr[k + '40] \leftarrow ASCII_04[k + 1]$ ;  $xchr[k + '100] \leftarrow ASCII_10[k + 1]$ ;  $xchr[k + '140] \leftarrow ASCII_14[k + 1];$ **end**;  $MBL\_string \leftarrow \{MBL^*; RI\_string \leftarrow \{MRL^*; RCE\_string \leftarrow \{MRE^*; RCE\_string \leftarrow \}$ 

**60\*.** The property value may be a character, which is output in octal unless it is a letter or a digit.

```
procedure out char (c : byte ); { outputs a character }
  begin if (font_type > vanilla) \vee (charcode\_format = charcode\_octal) then
     begin tfm[0] \leftarrow c; out\_octal(0, 1)end
  else if (charcode format = charcode ascii) ∧ (c > "␣") ∧ (c ≤ "~") ∧ (c ̸= "(") ∧ (c ̸= ")") then
        out(\lceil \text{GL} \rceil, xchr[c]) {default case, use C only for letters and digits }
     else if ((c ≥ "0") ∧ (c ≤ "9")) ∨ ((c ≥ "A") ∧ (c ≤ "Z")) ∨ ((c ≥ "a") ∧ (c ≤ "z")) then
          out(\ulcorner\llcorner\mathsf{C}\llcorner\urcorner, xchr[c])\mathbf{else} begin tfm[0] \leftarrow c; out\_octal(0, 1);end;
  end;
```
**61\*.** The property value might be a "face" byte, which is output in the curious code mentioned earlier, provided that it is less than 18.

```
procedure out_face (k : index); \{ outputs a face \}var s: 0 . . 1; { the slope }
     b: 0 . . 8; { the weight and expansion }
  begin if tfm[k] \geq 18 then out\_octal(k, 1)else begin out(\lceil \text{F}_\sqcup \rceil); { specify face-code format }
     s \leftarrow tfm[k] mod 2; b \leftarrow tfm[k] div 2; put\_byte(MBL\_string[1 + (b \text{ mod } 3)], vpl\_file);put\_byte(R1 \text{ -} string | 1 + s |, vpl\_file); put\_byte(RCE \text{ -} string | 1 + (b \textbf{ div } 3) |, vpl\_file);end;
  end;
```
<span id="page-9-0"></span>**100\*.** The last thing on VFtoVP's agenda is to go through the list of *char info* and spew out the information about each individual character.

*⟨* Do the characters 100\* *⟩ ≡*  $sort\_ptr \leftarrow 0;$  {this will suppress 'STOP' lines in ligature comments } **for**  $c \leftarrow bc$  **to**  $ec$  **do if**  $width\_index(c) > 0$  **then begin if** *chars on line* = 8 **then begin**  $print\_ln(\lceil \_ \rceil);$   $chars\_on\_line \leftarrow 1;$ **end else begin if** *chars\_on\_line*  $> 0$  **then**  $print(\tilde{\omega})$ ; **if** *verbose* **then**  $\text{incr}(\text{chars\_on\_line});$  {keep  $\text{chars\_on\_line} = 0$ } **end**; **if** *verbose* **then**  $print\_octal(c);$  { progress report } *left*; *out*( $\tau$ CHARACTER $\tau$ ); *out\_char*(*c*); *out\_ln*;  $\langle$  Output the character's width 101); **if**  $height\_index(c) > 0$  **then**  $\langle$  Output the character's height 102 $\rangle$ ; **if**  $depth\_index(c) > 0$  **then**  $\langle$  Output the character's depth 103 $\rangle$ ; **if** *italic\_index* (*c*) > 0 **then**  $\langle$  Output the italic correction 104 $\rangle$ ; **case** *tag* (*c*) **of** *no tag* : *do nothing* ; *lig\_tag*:  $\langle$  Output the applicable part of the ligature/kern program as a comment 105 $\rangle$ ; *list\_tag*:  $\langle$  Outpu[t th](#page-14-0)e character link unless there is a problem  $106$ ;  $ext\_tag$ :  $\langle$  Output an extensible character recipe  $107$   $\rangle$ ; **end**; **if**  $\neg do_{\neg map}(c)$  **then goto** *final\_end*; *right*; **end** This code is used in section 133\*.

<span id="page-10-0"></span>*§*110 VF to VP changes for C CHECKING FOR LIGATURE LOOPS 111 **112\***  $\langle$  Check for ligature cycles  $112^*$   $\equiv$  $hash\_ptr \leftarrow 0; y\_lig\_cycle \leftarrow 256;$ **for**  $hh \leftarrow 0$  **to**  $hash\_size$  **do**  $hash[hh] \leftarrow 0$ ; {clear the hash table } **for**  $c \leftarrow bc$  **to**  $ec$  **do if**  $taq(c) = liq\_taq$  **then begin**  $i \leftarrow remainder(c)$ ; if  $tfm[lig\_step(i)] > stop\_flag$  then  $i \leftarrow 256 * tfm[lig\_step(i) + 2] + tfm[lig\_step(i) + 3];$ *⟨*Enter data for character *c* starting at location *i* in the hash table 113 *⟩*; **end**; **if** *bchar label < nl* **then begin**  $c \leftarrow 256$ ;  $i \leftarrow \text{bchar\_label}$ ; *⟨*Enter data for character *c* starting at location *i* in the hash table 113 *⟩*; **end**; **if**  $hash_ptr = hash_size$  **then begin** *print ln*(´Sorry,␣I␣haven´´t␣room␣for␣so␣many␣ligature/kern␣pairs!´); *uexit*(1); **end**; **for**  $hh \leftarrow 1$  **to**  $hash\_ptr$  **do**  $\mathbf{begin}[t]$   $r \leftarrow hash\_list[hh];$ **if**  $class[r] > simple$  **then**  $\{ \text{make sure } f \text{ is defined } \}$ *r* ← *lig\_f* (*r*, (*hash*[*r*] *−* 1) **div** 256*,* (*hash*[*r*] *−* 1) **mod** 256); **end**; **if**  $y$ <sub>-lig-cycle  $\lt$  256 **then**</sub> **begin** *print*(´Infinite␣ligature␣loop␣starting␣with␣´); **if**  $x$ -lig-cycle = 256 **then**  $print('boundary')$  **else**  $print\_octal(x$ -lig-cycle);  $print(\ulcorner \text{and} \urcorner); print\_octal(y\_lig\_cycle); print\_ln(\ulcorner ! \urcorner);$ *out*(´(INFINITE␣LIGATURE␣LOOP␣MUST␣BE␣BROKEN!)´); *uexit*(1); **end**

This code is used in section 88.

**116\*.** Evaluation of *f*(*x, y*) is handled by two mutually recursive procedures. Kind of a neat algorithm, generalizing a depth-first search.

*ifdef* (´notdef´) **function**  $lig_f(h, x, y : index): index;$ **begin end**; *{* compute *f* for arguments known to be in *hash* [*h*] *} endif* (´notdef´) **function**  $eval(x, y : index): index; \{ compute f(x, y) \text{ with hashtable lookup } \}$ **var** *key* : *integer* ; *{* value sought in hash table *}* **begin**  $key \leftarrow 256 * x + y + 1; h \leftarrow (1009 * key) \text{ mod } hash\_size;$ **while**  $hash[h] > key$  **do if**  $h > 0$  **then**  $decr(h)$  **else**  $h \leftarrow hash\_size$ ; **if**  $hash[h] < key$  **then**  $eval \leftarrow y$  {not in ordered hash table }  $\textbf{else } eval \leftarrow lig_{\textbf{f}}(h, x, y);$ **end**;

<span id="page-11-0"></span>**117\*.** Pascal's beastly convention for *forward* declarations prevents us from saying **function** *f*(*h, x, y* : *index* ): *index* here.

**function**  $lig_f(h, x, y : index): index;$ 

**begin case** *class* [*h*] **of**

*simple* : *do nothing* ;

left\_z: **begin** class  $[h] \leftarrow$  pending;  $lig_z[h] \leftarrow eval(lig_z[h], y)$ ; class  $[h] \leftarrow simple$ ; **end**;

 $\mathit{right\_z} \colon \mathbf{begin}\; \mathit{class}[h] \leftarrow \mathit{pending};\; \mathit{lig\_z}[h] \leftarrow \mathit{eval}(x, \mathit{lig\_z}[h]); \; \mathit{class}[h] \leftarrow \mathit{simple};$ **end**;

both z: **begin** class  $[h] \leftarrow pending$ ;  $lig_z[h] \leftarrow eval(eval(x, lig_z[h]), y)$ ; class  $[h] \leftarrow simple$ ; **end**;

pending: begin x\_lig\_cycle  $\leftarrow x$ ; y\_lig\_cycle  $\leftarrow y$ ; lig\_z[h]  $\leftarrow$  257; class[h]  $\leftarrow$  simple;

**end**; *{* the value 257 will break all cycles, since it's not in *hash }*

**end**; *{* there are no other cases *}*

 $lig_f \leftarrow lig_z[\hbar];$ 

**end**;

<span id="page-12-0"></span>

**124\***  $\langle$  Do the packet for character  $c$  124\* $\rangle \equiv$ **if**  $packet\_start[c] = vf\_size$  **then**  $bad\_vf$  ('Missing<sub>\p</sub>acket<sub>\pi</sub>for<sub>\pi</sub>character<sub>\pi</sub><sup>-</sup>*,c*:1) **else begin** *left*;  $out(\text{MAP}^{\prime})$ ;  $out\_ln$ ;  $top \leftarrow 0$ ;  $wstack[0] \leftarrow 0$ ;  $xstack[0] \leftarrow 0$ ;  $ystack[0] \leftarrow 0$ ;  $zstack[0] \leftarrow 0; \ vf\text{-}ptr \leftarrow packet\_start[c]; \ vf\text{-}limit \leftarrow packet\_end[c] + 1; f \leftarrow 0;$ **while**  $vf$ <sub>*ptr*</sub>  $\lt$  *vf*<sub>-limit</sub> **do begin**  $o \leftarrow vf[vf\_ptr]$ ;  $incr(vf\_ptr)$ ; **if** (*o ≤ set1* + 3) *∨* ((*o ≥ put1* ) *∧* (*o ≤ put1* + 3)) **then** *⟨* Special cases of DVI instructions to typeset characters 129\* *⟩* **else case** *o* **of** *⟨* Cases of DVI instructions that can appear in character packets 126\* *⟩ improper DVI for VF* : *bad vf* (´Illegal␣DVI␣code␣´*, o* : 1*,* ´␣will␣be␣ignored´); **end**; *{* there are no other cases *}* **end**; **if**  $top > 0$  **then begin** *bad\_vf* (´More<sub>□</sub>pushes<sub>□</sub>than<sub>□</sub>pops!´); **repeat** *out*( $^{\prime}$ (POP) $^{\prime}$ ); *decr*(*top*); **until** *top* = 0; **end**; *right*; **end** This code is used in section 133\*.

**125\*.** A procedure called *get bytes* helps fetch the parameters of DVI commands.

```
define signed \equiv is\_signed { signed is a reserved word in ANSI C }
function get bytes (k : integer ; signed : boolean): integer ;
   var a: integer ; { accumulator }
   begin if vfptr + k > vflimit then
      begin bad_vf (\text{`Packet}_\text{`}ended<sub>□</sub>prematurely´); k \leftarrow \text{`vf}_\text{`}limit -\text{`vf}_\text{`}ptr;
      end;
   a \leftarrow \textit{vf}[v_f{\text{-}}ptr];if (k = 4) ∨ signed then
      if a \ge 128 then a \leftarrow a - 256;
   incr(vf_{\mathcal{I}}^{f};
   while k > 1 do
      begin a \leftarrow a * 256 + \text{vf} [\text{vf\_ptr}]; \text{incr}(\text{vf\_ptr}); \text{decr}(k);
      end;
   get\_bytes \leftarrow a;end;
```
<span id="page-13-0"></span>**126\*.** Let's look at the simplest cases first, in order to get some experience.

 $\text{define}$   $four\_cases$  (#)  $\equiv$  #, # + 1, # + 2, # + 3  $\text{define } \text{eight}\text{.cases}(\text{#}) \equiv \text{four}\text{.cases}(\text{#}), \text{four}\text{.cases}(\text{#}+4)$  $\text{define } sixteen\_cases \text{ } (\#) \equiv eight\_cases \text{ } (\#), eight\_cases \text{ } (\# + 8)$ **define**  $thirty\_two\_cases$  (#)  $\equiv$   $sixteen\_cases$  (#),  $sixteen\_cases$  (#+16)  $\text{define } sixty\_four\_cases(\text{#}) \equiv thirty\_two\_cases(\text{#}), thirty\_two\_cases(\text{#}+32)$ *⟨* Cases of DVI instructions that can appear in character packets 126\* *⟩ ≡ nop*: *do nothing* ; *push* : **begin if** *top* = *max stack* **then begin** *print\_ln*(´Stack<sub>□</sub>overflow!´); *uexit*(1); **end**;  $inc(top);$   $wstack[top] \leftarrow wstack[top-1];$   $xstack[top] \leftarrow xstack[top] \leftarrow xstack[top-1];$   $ystack[top-1] \leftarrow ystack[top] \leftarrow ystack[top-1]$ ;  $zstack[top] \leftarrow zstack[top] - 1$ ;  $out('$ (PUSH)´);  $out\_ln$ ; **end**;  $pop:$  **if**  $top = 0$  **then**  $bad_{y}f('More_{\text{top}}ops_{\text{tot}}than_{\text{top}}pushes!')$ **else begin**  $decr(top)$ ;  $out('(\text{POP})^{\text{-}})$ ;  $out\_ln$ ; **end**; *set\_rule*, *put\_rule*: **begi[n if](#page-12-0)**  $o = put\_rule$  **then**  $out('$  (PUSH)´); *left*;  $out$  ( $\text{SETRULE}$ );  $out\text{.}as\text{.}fix$  ( $get\text{.}bytes(4, true)$ );  $out\text{.}as\text{.}fix$  ( $get\text{.}bytes(4, true)$ ); **if**  $o = put\_rule$  **then**  $out(')(POP');$ *right*; **end**; See also sections 127, 128, and 130. This code is used in section 124\*.

**129\*.** Before we typeset a character we make sure that it exists.

```
⟨ Special cases of DVI instructions to typeset characters 129* ⟩ ≡
  begin if o > set1 then
    if o \geq put1 then k \leftarrow get\_bytes(o - put1 + 1, false)else k \leftarrow get\_bytes(o - set1 + 1, false)else k \leftarrow o;
  c \leftarrow k;
  if (k < 0) ∨ (k > 255) then bad_vf('Character_v', k : 1, ∴_is_vout_vof_vrange_vand_vwill_vbe_vignored')else if f = font ptr then bad vf (´Character␣´, c : 1, ´␣in␣undeclared␣font␣will␣be␣ignored´)
    else begin \text{vf}[font\_start[f+1]-1] \leftarrow c; {store c in the "hole" we left }
      k \leftarrow font_chars [f]; while vf[k] \neq c do \text{incr}(k);
      if k = font_start[f + 1] − 1 then
         bad vf (´Character␣´, c : 1, ´␣in␣font␣´, f : 1, ´␣will␣be␣ignored´)
      else begin if o > put1 then out(' (PUSH)´);
         left; out(CHAR}; out_char(c);
         if o \geq put1 then out(')(POP');right;
         end;
      end;
  end
```
This code is used in section 124\*.

<span id="page-14-0"></span>*§*131 VF to VP changes for C THE MAIN PROGRAM 115

**131\*. The main program.** The routines sketched out so far need to be packaged into separate procedures, on some systems, since some Pascal compilers place a strict limit on the size of a routine. The packaging is done here in an attempt to avoid some system-dependent changes.

First come the *vf\_input* [an](#page-4-0)d *organize* procedures, which read the input data and get ready for subsequent events. If something goes wrong, the routines return *false* .

```
function vf input: boolean;
  var vf<sub>ptr</sub>: 0 . . vfsize; { an index into vf }
     k: integer ; { all-purpose index }
     c: integer ; { character code }
  begin \langle Read the whole VF file 31^*\rangle;
  vf\_input \leftarrow true;end;
function organize : boolean;
  var tfm\_ptr: index; {an index into tfm}
  begin \langle Read the whole TFM file 24^*;
  ⟨ Set subfile sizes lh , bc, . . . , np 25 ⟩;
  ⟨ Compute the base addresses 27 ⟩;
  \no{r}{ganize} \leftarrow vf\_input;end;
```
**133\*.** And then there's a routine for individual characters.

**function** *do map*(*c* : *byte* ): *boolean*; **var**  $k$ : *integer*;  $f: 0$ . *vf\_size*; { current font number } **begin**  $\langle$  Do the packet for character *c* 124\*);  $do_map \leftarrow true;$ **end**; **function** *do characters* : *boolean*; **label** *final end , exit*; **var** *c*: *byte* ; *{* character being done *} k*: *index* ; *{* a random index *}*  $ai: 0$ ... *lig\_size*; {index into *activity*} **begin**  $\langle$  Do the characters  $100^*$   $\rangle$ ; *do characters ← true* ; **return**;  $final\_end: do\_characters \leftarrow false;$ *exit*: **end**;

134\* Here is where VFtoVP begins and ends.

```
begin initialize ;
  if ¬organize then goto final end ;
  do simple things ;
  ⟨ Do the ligatures and kerns 88 ⟩;
  ⟨ Check the extensible recipes 109 ⟩;
  if \neg do{\text{-}charcters} then goto \text{final\_end};
  if verbose then print\_ln(\cdot.\cdot);if level \neq 0 then print\_ln('This \text{`pregram} \text{`isin'`t} \text{`preverking!`);if ¬perfect then
    begin out(´(COMMENT␣THE␣TFM␣AND/OR␣VF␣FILE␣WAS␣BAD,␣´);
     out(´SO␣THE␣DATA␣HAS␣BEEN␣CHANGED!)´); write ln(vpl file );
    end;
final end : end.
```
### <span id="page-15-0"></span>116 SYSTEM-DEPENDENT CHANGES VF to VP changes for C *§*135

## **135\*. System-dependent changes.** Parse a Unix-style command line. **define**  $argument_is(\textbf{\#}) \equiv (strompllong_options[option\_index].name, \textbf{\#}) = 0)$  $argument_is(\textbf{\#}) \equiv (strompllong_options[option\_index].name, \textbf{\#}) = 0)$  $argument_is(\textbf{\#}) \equiv (strompllong_options[option\_index].name, \textbf{\#}) = 0)$ *⟨* Define *parse arguments* 135\* *⟩ ≡* **procedure** *parse arguments* ; const  $n\text{-}options = 4$ ;  $\{ Pascal won't count array lengths for us.\}$ **var** *long options* : **array** [0 *. . n options* ] **of** *getopt struct*; *getopt return val* : *integer* ; *option index* : *c int type* ; *current option*: 0 *. . n options* ; **begin**  $\langle$ Initialize the option variables  $140^*$ ; *⟨* Define the option table 136\* *⟩*; **repeat** getopt\_return\_val  $\leftarrow$  getopt\_long\_only(argc, argv, '', long\_options, address\_of(option\_index)); **if**  $\text{get} \text{opt}\text{-} \text{return}\text{-}\text{val} = -1$  **then begin** *do nothing* ; *{*End of arguments; we exit the loop below. *}* **end else if**  $\text{getopt\_return\_val} = "?"$  **then begin** *usage* (*my name* ); **end else if** *argument is* (´help´) **then begin** *usage help*(*VFTOVP HELP,* **nil**); **end else if** *argument is* (´version´) **then begin** *print version and exit*(*banner ,* **nil***,* ´D.E.␣Knuth´*,* **nil**); **end else if** *argument is* (´charcode−format´) **then**  $\text{begin if} \text{strm}( \text{optarg}, \text{`ascii'}) = 0 \text{ then } \text{charcode\_format} \leftarrow \text{charcode\_ascii}$ **else if**  $strcmp(optarg, 'octal') = 0$  **then**  $charcode\_format \leftarrow charcode\_octal$ **else** *print ln*(´Bad␣character␣code␣format␣´*, stringcast*(*optarg* )*,* ´.´); **end**; *{*Else it was a flag; *getopt* has already done the assignment. *}* **until**  $qetopt\_return\_val = -1$ ; {Now *optind* is the index of first non-option on the command line. We must have one two three remaining arguments. *}* **if** (*optind* + 1 *̸*= *argc*) *∧* (*optind* + 2 *̸*= *argc*) *∧* (*optind* + 3 *̸*= *argc*) **then begin** *print ln*(*my name ,* ´:␣Need␣one␣to␣three␣file␣arguments.´); *usage* (*my name* ); **end**;  $v$ *f\_name*  $\leftarrow$  *cmdline*(*optind*); **if**  $\text{optind} + 2 \leq \text{argc}$  **then begin**  $tfm_name \leftarrow \text{c}$  *emdline* (*optind* + 1); { The user specified the TFM name.} **end else begin** *{* User did not specify TFM name; default it from the VF name. *}*  $tfm_name \leftarrow baseline\_change\_suffix(vf_name, \cdot, vf', \cdot, tfm')$ ; **end**; **end**; This code is used in section 2\*.

**136\*.** Here a[re th](#page-16-0)e [op](#page-16-0)ti[ons](#page-16-0) we a[llow](#page-16-0). The first is one of the standard GNU options.

*⟨* Define the option table 136\* *⟩ ≡*  $current\_option \leftarrow 0; long\_options[current\_option].name \leftarrow 'help';$  $long\_options$  [*current\_option*]*.has\_arg*  $\leftarrow 0$ ; *long\_options* [*current\_option*]*.flag*  $\leftarrow 0$ ;  $long\_options[current\_option].val \leftarrow 0; incr(current\_option);$ See also sections 137\*, 138\*, 141\*, and 146\*.

This code is used in section 135\*.

<span id="page-16-0"></span>

**137\*.** Another of the st[and](#page-15-0)ard options.

*⟨* Define the option table 136\* *⟩* +*≡*  $long-options[current\_option].name \leftarrow 'version'; long\_options[current\_option].has\_arg \leftarrow 0;$  $long\_{optim}$  [*current\_option*]*.flag*  $\leftarrow 0$ ; *long\_options* [*current\_option*]*.val*  $\leftarrow 0$ ; *incr* (*current\_option*);

**138\*.** Print progress information?

*⟨* Define the option table 136\* *⟩* +*≡*  $long-options$  [*current\_option*]*.name*  $\leftarrow$   $\check{\ }$ verbose $\check{\ }$ ; *long\_options* [*current\_option*]*.has\_arg*  $\leftarrow$  0;  $long-options$  [*current\_option*]*.flag*  $\leftarrow$  *address\_of* (*verbose*); *long\_options* [*current\_option*]*.val*  $\leftarrow$  1; *incr* (*current option*);

**139\*.** The global variable *verbose* determines whether or not we print progress information.

*⟨* Globals in the outer block 7 *⟩* +*≡ verbose* : *c int type* ;

**140\*.** It starts off *false* .

*⟨*Initialize the option var[iabl](#page-15-0)es 140\* *⟩ ≡ verbose ← false* ; See also section 145\*. This code is used in section 135\*.

141<sup>\*</sup> Here is an option to change how we output character codes.

*⟨* Define the option table 136\* *⟩* +*≡*  $long\_options$  [*current\_option*]*.name*  $\leftarrow$   $\sim$  *charcode-format';*  $long\_options$  [*current\_option*]*.has\_arg*  $\leftarrow$  1;  $long\_options$  [current\_option].  $flag \leftarrow 0$  $flag \leftarrow 0$ ;  $long\_options$  [current\_option].  $val \leftarrow 0$ ;  $incr$  (current\_option);

142<sup>\*</sup> We use an "enumerated" type to store the information.

*⟨* Types in the outer block 5 *⟩* +*≡*  $character{a}$  *charcode\_format\_type = charcode\_ascii*  $\ldots$  *charcode\_default*;

**143\***  $\langle$  Constants in the outer block  $4^*$   $\rangle$  +=  $characterance\_ascii = 0$ ;  $characterance\_octal = 1$ ;  $characterance\_default = 2$ ;

**144\***  $\langle$  Globals in the outer block  $7 \rangle + \equiv$ *charcode format*: *charcode format type* ;

**145\*.** It starts off as th[e de](#page-15-0)fault, that is, we output letters and digits as ASCII characters, everything else in octal.

*⟨*Initialize the option variables 140\* *⟩* +*≡*  $character{eq:format} \leftarrow \text{characterized:}$ 

146\* An element with all zeros always ends the list.

*⟨* Define the option table 136\* *⟩* +*≡*  $long\_options[current\_option].name \leftarrow 0; long\_options[current\_option].has\_arg \leftarrow 0;$  $long\_{options}$  [*current\_option*]*.flag*  $\leftarrow 0$ ; *long\_options* [*current\_option*]*.val*  $\leftarrow 0$ ;

**147\*.** Global filenames.

*⟨* Globals in the outer block 7 *⟩* +*≡ tfm name* : *c string* ; *vf name , vpl name* : *const c string* ;

#### <span id="page-17-0"></span>118 **INDEX**

148\* Index. Pointers to error messages appear here together with the section numbers where each identifier is used.

The following sections were changed by the change file: 1, 2, 4, 11, 21, 22, 23, 24, 31, 32, 35, 36, 37, 39, 40, 43, 44, 49, 50, 60, 61, 100, 112, 116, 117, 124, 125, 126, 129, 131, 133, 134, 135, 136, 137, 138, 139, 140, 141, 142, 143, 144, 145, 146, 147, 148.

 $-$ charcode-format:  $141*$  $-$ help:  $136*$ -verbose:  $138$  $\rlap{.}^*$  $-version: 137*$ *a*:  $\frac{37}{5}, \frac{45}{5}, \frac{47}{5}, \frac{58}{62}, \frac{62}{125}$ abort:  $24$ , 25.  $abs: 120.$  $accessible: 87, 90, 91, 92, 97.$ *acti*: 87, 93. *activity*:  $\frac{87}{86}$ , 88, 89, 90, 91, 92, 93, 95, 97, 133\*  $address\_of: 135, 138$ ai: 87, 88, 92, 97, 133\* argc:  $21^* 135^*$  $argument_is: 135*$ *argv*:  $2^*$  135\*  $ASCII_04: \frac{49}{50*}50*$  $ASCII_10: 49, 50$  $ASCH14: 49, 50$  $axis\_height: 19.$ b:  $\frac{45}{58}$ ,  $\frac{58}{61}$ bad: 69, 72, 74, 82, 84, 92, 96, 98, 106. Bad TFM file: 69. bad TFM file:  $39*$ Bad VF file: 119.  $bad\_char: 69, 106, 109.$  $bad\_char\_tail:$  69. bad\_design:  $\overline{22}$ , 73. bad\_vf:  $119, 120, 122, 124, 125, 126, 128, 129, 130.$  $bal: 118.$ banner:  $1, 11, 135$ \*  $basename\_change\_suffix: 135*$ *bc*:  $\frac{12}{12}$ , 13, 15, 17, 25, 27, 28, 69, 89, 100,\* 112\* bchar\_label:  $85, 86, 91, 112*$  $big\_op\_spacing1:$  19.  $big\_op\_spacing5:$  19. boolean:  $30, 67, 118, 125, 131, 133$ \* bop:  $8.$ bot: 18. both\_z:  $111, 114, 115, 117$ \* boundary\_char: 85, 86, 91, 98, 99. byte:  $2, \frac{1}{2}, 5, 7, 10, 23, 24, 30, 37, 45, 47, 53,$ 60, 74, 123, 133\* *b0*:  $\frac{37}{36}$ , 38, 39, 40, 41.  $b1: 37^*38, 39^*40^*41.$  $b2: \frac{37}{5}38, 39, 40, 41.$  $b3: 37, 38, 39, 40, 41.$ c:  $\frac{47}{60}$ ,  $\frac{60}{69}$ ,  $\frac{74}{131}$ ,  $\frac{131^*}{133^*}$ 

 $c\_int\_type: 135^* 139^*$  $c\_string: 147*$  $cc: 8, 46, 85, 90, 91, 94, 114, 115.$ *char:*  $37^*$  42, 44<sup>\*</sup> 49<sup>\*</sup> *char\_base:*  $26, 27, 28$ . *char\_info*: 15, 26, 28, 100\*  $char_info\_word: 13, 15, 16.$ Character c does not exist:  $46.$ Character list  $link...$ : 106. Character...will be ignored:  $129*$  $charcode\_ascii$ : 60, 135, 142, 143  $charcode\_default: 142^*143^*145^*$  $charcode\_format: 60^*135^*_{144^*145^*$  $characterance of a normal_type: \frac{142}{144}.$ *charcode\_octal:*  $60^*$  135<sup>\*</sup> 143<sup>\*</sup> *chars\_on\_line*:  $67, 68, 69, 100$ ,\* 119. check sum: 14. Check sum...mismatch:  $32^*$ Check sum... replaced...:  $40^*$  $check\_BCPL: 74, 75, 77.$  $check_{f}$   $\ddot{x}$ :  $\frac{82}{84}$ .  $check\_fix\_tail$ : 82.  $check\_sum: 28, 32, 71, 78.$ *class*:  $4, 111, 112, 114, 117$  $class\_var: 4^*$  $cmdline: 21^* 135^*$ coding scheme:  $14$ .  $const_c\_string: 49^*147^*$  $correct\_bad\_char: 69, 98, 99.$  $correct\_bad\_char\_tail:$  69. *count*:  $30, 32, 46, 97.$  $cs: 7.$ *cur\_name*:  $37^*39^*44^*$ *current\_option*:  $135$ <sup>\*</sup>,  $136$ <sup>\*</sup>,  $137$ <sup>\*</sup>,  $138$ <sup>\*</sup>,  $141$ <sup>\*</sup>,  $146$ <sup>\*</sup> Cycle in a character list:  $106$ .  $d: 69.$  $decr: \underline{5}$ , 45, 52, 56, 57, 59, 65, 90, 114, 116, 118, 124, 125, 126, 130.  $default\_directory: 42.$  $default\_directory\_name: 42.$  $default\_directory\_name\_length: 42.$  $default\_rule\_thickness: 19.$  $delim1: 19.$  $delim2: 19.$  $delta: 62, 64.$  $denom1: 19.$  $denom2: 19.$ 

 $§148$ VF to VP changes for C

depth:  $15, 28, 103$ . Depth index for char:  $103$ . Depth  $n$  is too big:  $84$ . depth\_base: 26, 27, 28, 84. depth\_index:  $15, 28, 100, 103$ . design size:  $14$ . Design size wrong: 72. Design size... replaced...:  $41.$ design\_size:  $28, 32, 73, 120$ . DESIGNSIZE IS IN POINTS: 73.  $dig: 51, 52, 53, 58, 59, 62, 63.$ Discarding earlier packet...:  $46$ . *do\_characters*:  $133^{*} 134^{*}$  $do_{-}map: 100^*_{2} 133^*$ *do\_nothing*:  $\underline{5}$ , 100, 115, 117, 126, 135\*  $do\_simple\_things: \quad 132, \; 134^*$ down1:  $8, 127.$  $ds$ : 7.  $dv_i$ : 8. *ec*: 12, 13, 15, 17, 25, 27, 28, 89, 100 $*$  112 $*$  $eight\_cases: \quad \underline{126}^*$ endif:  $116*$ *eof*:  $24$ <sup>\*</sup>,  $32$ <sup>\*</sup>,  $33$ ,  $34$ ,  $38$ ,  $39$ <sup>\*</sup>,  $45$ . eop: 8. eval:  $116$ <sup>\*</sup>, 117<sup>\*</sup>  $eval\_two\_bytes: \quad \underline{25}$ *exit*:  $\frac{5}{9}$ , 114, 118, 133\*  $ext\_tag: 16, 100*$ exten: 16, 28, 108.  $ext{en\_base}:$   $\frac{26}{26}$ , 27, 28, 109.  $extend\_filename: 21*$ Extensible index for char:  $107$ . Extensible recipe involves...:  $109$ .  $extensible\_recipe: 13, 18.$  $extra\_space:$  19.  $f: 62, 117, 132, 133$ face:  $14, 49, 61$ <sup>\*</sup> *false*: 33, 69, 89, 91, 118, 119, 128, 129, 130,  $131*133*140*$ family:  $28, 77$ . family name: 14. File ended without a postamble:  $33$ . final\_end:  $\frac{3}{2}$ , 100, 133, 134. fix word:  $7, 8, 13, 14, 19, 28, 62, 82, 84, 120.$ *flag*:  $136$ <sup>\*</sup>,  $137$ <sup>\*</sup>,  $138$ <sup>\*</sup>,  $141$ <sup>\*</sup>,  $146$ <sup>\*</sup> *fnt\_def1*: 7, <u>8</u>, 35\*  $fnt\_def2:$  7.  $fnt\_def3:$  7.  $fnt\_def4:$  7. *fnt\_num\_0*: <u>8</u>, 128.  $fnt_number: 8.$ *fnt1*:  $8 \overline{)}$ , 128.

 $fnt4: 8.$ font identifier: 14. *font\_bc*:  $37^*$  39\* *font\_chars*:  $\frac{30}{39}$ , 39, 129\* *font\_ec:*  $37$ <sup>\*</sup>,  $39$ <sup>\*</sup> font\_lh:  $37^*39^*$ *font\_number*:  $30, 35$ <sup>\*</sup>, 128. font\_ptr:  $30, 33, 35, 36, 39, 40, 41, 44, 121$ , 128, 129\* font\_start:  $30, 33, 35, 36, 40, 41, 44, 119$ , 121, 122, 129\* font\_type:  $29,60,70,75,81,83$ .  $forward: 117*$ four\_cases: 126,\* 127, 128, 130.  $fprint\_real:$  2\* free:  $39^*$ Fuchs, David Raymond: 1\*  $get\_bytes: 125^*126^*127, 128, 129^*130.$  $get_v f$ :  $\underline{45}$ .  $qetopt: 135*$  $getopt\_long\_only: 135*$  $getopt\_return\_val: 135*$  $getopt\_struct: 135*$ *h*:  $\frac{111}{116}$ ,  $\frac{116}{117}$ has\_arg:  $136$ ,  $137$ ,  $138$ ,  $141$ ,  $146$ . hash:  $111, 112, 114, 116, 117$ \*  $hash\_input:$  113, 114. hash\_list:  $111, 112$ <sup>\*</sup>, 114. hash\_ptr:  $111, 112$ , 114. hash\_size:  $4, 111, 112, 114, 116$ \*  $header: 14.$ *height*:  $15, 28, 102$ . Height index for char...:  $102$ . Height  $n$  is too big:  $84$ . height\_base:  $26, 27, 28, 84$ . height\_index:  $15, 28, 100, 102$ .  $hh: 111, 112*$ *i*:  $69, 132$ . I can't handle that many fonts:  $35^*$ I'm out of VF memory:  $39$ <sup>\*</sup> *id\_byte*:  $\frac{7}{2}$ , 32\* ifdef:  $116*$ Illegal byte...:  $35^*$ Improper font area:  $122$ . Improper font name: 122.  $improper\_DVI_{\text{f}}or_{\text{r}}VF: \& 124*$ Incomplete subfiles...:  $25$ . Incorrect TFM width...:  $46$ . *incr*:  $\underline{5}$ , 32, 33, 34, 35, 39, 56, 57, 58, 59, 63, 90, 94, 97, 100, 114, 118, 124, 125, 126, 128, 129\* 130, 136\* 137\* 138\* 141\*

119 **INDEX** 

120 **INDEX** 

*index*:  $22^*$ , 47, 57, 58, 61, 62, 69, 74, 116, 117, 131, 133\*  $index\_type: 22*$ Infinite ligature loop...: 112\* *initialize*:  $2^*$ , 134\* *integer*:  $2, 22, 26, 30, 37, 45, 47, 52, 62, 114, 116,$ 118, 120, 123, 125, 131, 132, 133, 135\* is\_signed:  $125^*$ *italic*: 15, 28, 104. Italic correction index for char...:  $104$ . Italic correction n is too big: 84. *italic\_base:* 26, 27, 28, 84. *italic\_index*:  $15, 28, 100, 104$  $j: \frac{53}{58}, \frac{58}{62}, \frac{62}{74}, \frac{118}{118}.$  $k: \quad 2^* \quad 45, \quad 47, \quad 57, \quad 58, \quad 61^* \quad 62, \quad 69, \quad 74, \quad 118, \quad 120,$  $125$ <sup>\*</sup>,  $131$ <sup>\*</sup>,  $132$ <sup>\*</sup>,  $133$ <sup>\*</sup>  $kern: 17, 28, 84, 98.$ Kern index too large:  $98$ . Kern n is too big:  $84$ . Kern step for nonexistent...:  $98$ .  $kern\_base: 26, 27, 28.$  $\textit{kern\_flag}: \quad \underline{17}, \, 96, \, 98, \, 115.$  $key: 114, 116*$  $kpc\_find\_tfm: 39*$  $kpc\_find\_vf$ : 11\*  $kpc\_init\_prog: 2^*$  $kpse\_open\_file: 11*$  $kpc\_set\_program\_name:$  2\*  $k$ pse\_tfm\_format: 11\*  $kpc\_vf\_format: 11*$  $l: \frac{37}{56}, \frac{57}{58}, \frac{58}{74}, \frac{74}{118}.$  $label\_ptr:35, 86, 89, 90, 91.$  $label_table:suble: 85, 86, 89, 90, 91, 94.$ *left*: 56, 71, 73, 76, 77, 78, 79, 80, 82, 88, 91, 94, 95, 98, 99, 100, 101, 102, 103, 104, 105, 106, 107, 108, 119, 121, 122, 124, 126, 129, 130.  $left\_z: \quad \underline{111}, \; 115, \; 117^*$ level:  $\frac{54}{54}$ , 55, 56, 93, 95, 96, 134\* If:  $12, 22, 24, 25$ .  $lh: \underline{12}, 13, 25, 27, 70, 78, 79.$ Lig...skips too far:  $92$ .  $lig-f: 112^*_{7} 116^*_{7} 117^*$  $lig\_kern: 4, 16, 17.$  $lig_{\text{}}\_l = \frac{26}{3}, \frac{27}{3}, \frac{28}{3}.$  $liq\text{-}kern\text{-}command: 13, 17.$  $lig\_size: \underline{4}^*$ , 25, 85, 87, 89, 133\*  $lig\_step: \quad 28, 89, 91, 92, 96, 105, 112, 113, 115.$  $lig\_tag: 16, 85, 89, 100, 112.$  $lig\_z: \quad \underline{111}, \; 114, \; 117^*$ Ligature step for nonexistent...:  $99.$ Ligature step produces...:  $99.$ Ligature unconditional stop...:  $96$ .

Ligature/kern starting index...:  $89, 91$ . *list\_tag*:  $\underline{16}$ ,  $100$ <sup>\*</sup>, 106. *long\_char:*  $8, 33, 46$ . long\_options:  $135$ ,  $136$ ,  $137$ ,  $138$ ,  $141$ ,  $146$ Mapped font size...big:  $35^*$ mathex: 29, 75, 81, 83. mathsy: 29, 75, 81, 83. max\_fonts:  $4, 30, 35$ \*  $max\_stack: \frac{4}{3}, 123, 126^*$  $MBL_string: 49^*50^*61^*$ mid: 18. Missing packet:  $124$ <sup>\*</sup> More pops than pushes:  $126*$ More pushes than pops:  $124$ <sup>\*</sup> my\_name:  $1^*$ ,  $2^*$ ,  $135^*$  $n\_options: 135*$ *name*:  $135$ <sup>\*</sup>,  $136$ <sup>\*</sup>,  $137$ <sup>\*</sup>,  $138$ <sup>\*</sup>,  $141$ <sup>\*</sup>,  $146$ <sup>\*</sup>  $name\_end: \underline{44}^*$ name\_start:  $44^*$ nd:  $12, 13, 25, 27, 84, 103.$ *ne*:  $\frac{12}{13}$ ,  $\frac{13}{25}$ ,  $\frac{27}{107}$ ,  $\frac{109}{109}$ . Negative packet length: 46.  $next\_char: 17.$  $nh: 12, 13, 25, 27, 84, 102.$  $ni: 12, 13, 25, 27, 84, 104.$  $\textbf{nil}: 5.$  $nk: \quad 12, 13, 25, 27, 84, 98.$  $nl: \underline{12}, 13, 17, 25, 27, 88, 89, 91, 92, 93, 96,$  $105, 112, 113.$ *no\_tag*:  $\underline{16}$ , 28, 100\* *nonexistent*: 28, 46, 98, 99, 106, 108, 109. Nonstandard ASCII code...: 74. *nonzero\_fix*:  $84$ . *nop*:  $8, 126$ <sup>\*</sup> not\_found:  $\underline{5}$ , 118.  $np: \underline{12}, 13, 25, 80, 81.$  $num1: 19.$ num2: 19.  $num3: 19.$  $nw: \underline{12}, 13, 25, 27, 84, 101.$  $o: 123.$ odd: 99. One of the subfile sizes...:  $25$ .  $op\_byte: 17.$  $optarg: 135^*$ *optind*:  $21^*$ ,  $135^*$  $option\_index: 135*$ *organize*:  $131^*$ ,  $134^*$ *out*:  $\frac{48}{52}$ , 52, 56, 57, 58, 60, 61, 62, 64, 65, 71, 72, 73, 76, 77, 78, 79, 80, 82, 83, 88, 91, 94, 95, 97, 98, 99, 100, 101, 102, 103, 104, 105,

 $§148$ VF to VP changes for C

106, 107, 108, 112, 119, 121, 122, 124, 126, 127, 128, 129, 130, 134\* *out\_as\_fix*:  $120, 126$ , 127. out\_BCPL: 57, 76, 77. out\_char: 60,\*91, 94, 98, 99, 100,\*106, 108, 129\* *out\_digs*: 52, 58, 63. *out\_face*:  $61$ , 78.  $out\_fix$ : 62, 73, 82, 98, 101, 102, 103, 104, 120, 121.  $out\_hex:$  130. *out\_ln:* 56, 73, 80, 88, 95, 97, 100 $*$  105, 107, 121, 124\* 126\* 127, 128, 130.  $out\_octal: \underline{58}, 60, 61, 71, 78, 121.$  $output: \quad 2^*$ Oversize dimension...:  $120$ . packet\_end:  $\frac{30}{6}$ , 46, 124\* packet\_found: 30, 33, 35,\* 46. packet\_start:  $30, 33, 46, 124*$ param: 14, 19, 28, 82. param\_base: 26, 27, 28. Parameter  $n$  is too big:  $82$ . Parenthesis...changed to slash: 74. parse\_arguments:  $2, \frac{135}{5}$ *pass\_through:* 87, 89, 91, 93. *pending*:  $111, 117^*$ perfect:  $67, 68, 69, 89, 91, 119, 134*$  $pl: 8, 30, 46.$ *pop*:  $8, 126$ <sup>\*</sup> post: 8, 9, 33, 34. *pre*: 7, 8, 31, 35\* print:  $2^*$ , 11, 32, 36, 52, 53, 69, 89, 91, 100,  $106, 112$ <sup>\*</sup> print\_digs:  $\underline{52}$ , 53. print\_ln:  $2^*$ , 11,  $*$  24, 31, 32, 33, 34, 36, 39, 40, 41, 46, 69, 72, 81, 82, 89, 91, 92, 99, 100, 106,  $112$ <sup>\*</sup>,  $119$ ,  $126$ <sup>\*</sup>,  $134$ <sup>\*</sup>,  $135$ <sup>\*</sup> print\_octal:  $\frac{53}{69}$ , 89, 100, 106, 112\* print\_real:  $2^*$ , 36\*  $print\_version\_and\_exit: 135*$ *push*:  $8, 126$ <sup>\*</sup>  $put\_byte: 61*$ *put\_rule:* 8, 126\* put1:  $8, 124, 129$ \* quad: 19.  $r: 69.$  $random\_word: 28, 78, 79.$ range\_error: 69, 101, 102, 103, 104, 107. *RCE\_string*:  $49,50,61$ \* read: 24, 31, 38.  $read\_tfm: 38.$ read\_tfm\_word:  $38, 39^*$ *read\_vf*:  $31$ <sup>\*</sup>,  $32$ <sup>\*</sup>,  $33$ ,  $34$ ,  $45$ .  $real: 30.$ 

real\_dsize:  $30, 32, 36$ \* remainder: 15, 16, 17, 28, 89, 105, 106, 107, 112\* rep: 18. reset\_tag: 28, 89, 106, 107.  $resetbin: 39^*$ return:  $5.$ rewrite:  $21^*$ RI\_string:  $49^*$ ,  $50^*$ ,  $61^*$  $right: 56, 71, 73, 76, 77, 78, 79, 80, 82, 88, 91,$ 93, 94, 95, 98, 99, 100, 101, 102, 103, 104, 105, 106, 107, 108, 119, 121, 122, 124, 126, 129, 130. *right\_z*:  $111, 115, 117$ \* *right1*:  $8, 127$ .  $rr:$  85, 86, 89, 90, 91, 94.  $s: 61*$ scheme: 28, 75, 76.  $set\_char_0: \underline{8}.$ *set\_rule*:  $8, 126$ <sup>\*</sup> *set1*: 8, 124, 129\* seven\_bit\_safe\_flag:  $14, 79$ .  $short\_char0:8$ . short\_char241:  $8$ . should be zero: 84. signed:  $125^*$ simple:  $111, 112, 114, 115, 117$ sixteen\_cases:  $126^*$ sixty\_four\_cases:  $126$ ,\* 128.  $skip\_byte: 17.$  $slant: 19$ . Sorry, I haven't room...:  $112^*$  $sort_ptr$ : 85, 90, 93, 94, 100\*  $space: 19.$  $space\_shrink: 19$ .  $space\_stretch: 19.$ Stack overflow: 126\* stderr:  $2^*$ stdout:  $21^*$  $stop\_{flag}:$  17, 89, 92, 96, 97, 105, 112, 113. strcmp:  $135^*$ String is too  $long...: 74.$ string\_balance: 118, 119, 122, 130. stringcast:  $39^*$ , 135\* strncpy:  $44^*$  $stuff: 13.$  $subdrop: 19.$ Subfile sizes don't add up...:  $25$ .  $sub1: 19.$ *sub2*: 19.  $supdrop: 19.$  $sup1: 19.$  $sup2: 19.$  $sup3: 19.$ 

122 **INDEX** 

system dependencies:  $2, 11, 36, 38, 42, 44, 60$ \*  $t: 114.$  $tag: 15, 16, 28, 85, 89, 100, 106, 112$  $temp\_byte:$  30, 31, 32, 33, 34, 35, 46.  $text: 20.$ *tfm*: 8, 22,  $\frac{4}{3}$ , 24, 25, 26, 28, 32, 46, 47, 57, 58, 59, 60, 61, 62, 69, 73, 74, 75, 79, 82, 84, 89,  $91, 92, 96, 97, 98, 99, 105, 108, 109, 112, 113,$ 115, 118, 120, 121, 131\* TFM file can't be opened:  $39^*$ *tfm\_file*:  $2, \underline{10}$ ,  $11, 22, 24, 38, 39$ \* *tfm\_file\_array*:  $2, \frac{23}{23}, 24$ *tfm\_name*:  $11^*39^*135^*147^*$ *tfm\_ptr*:  $24$ <sup>\*</sup>,  $25$ ,  $131$ <sup>\*</sup>  $tfm_width$ : 46, 47. The character code range...:  $25$ . The file claims...:  $24^*$ The file ended prematurely:  $32*$ The file has fewer bytes...:  $24^*$ The file is bigger...:  $32^*$ The first byte...:  $24^*31^*$ The header length...:  $25$ . The input...one byte long:  $24^*32^*$ The lig/kern program...:  $25$ . THE TFM AND/OR VF FILE WAS BAD...:  $134*$ There are  $\ldots$  recipes: 25. There's some extra junk...:  $24,34$ . thirty\_two\_cases:  $126^*$ This program isn't working: -134\* Title is not balanced: 119. top: 18, 123, 124, 126, 127. trouble is brewing...:  $39^*$ *true*: 46, 68, 118, 126, 127, 131, 133\* *uexit*:  $24^*31^*112^*126^*$ Undeclared font selected: 128. unreachable: 87, 88, 89, 95. Unusual number of fontdimen...:  $81$ . usage:  $135^*$  $usage\_help: 135*$ val:  $136$ <sup>\*</sup>,  $137$ <sup>\*</sup>,  $138$ <sup>\*</sup>,  $141$ <sup>\*</sup>,  $146$ <sup>\*</sup> *vanilla*: 29, 60<sup>\*</sup> 70, 75. verbose: 11,\*32,\*35,\*40,\*100,\*134,\*138,\*139,\*140\* *version\_string*:  $11^*$  $\textit{vf}:$  4,  $\frac{4}{30}$ , 32,  $\frac{4}{35}$ , 36, 39, 40, 41, 44, 118, 119, 121, 122, 124\* 125\* 129\* 130, 131\* VF data not a multiple of 4 bytes:  $34$ . *vf\_abort*:  $31$ <sup>\*</sup>,  $32$ <sup>\*</sup>,  $35$ <sup>\*</sup>,  $39$ <sup>\*</sup>,  $46$ . *vf\_count*:  $30, 32, 33, 34, 45$ . *vf\_file*:  $2, 7, 11, 30, 31, 32, 33, 34, 45.$ *vf\_input*:  $131^*$ *vf\_limit*:  $123$ ,  $124$ <sup>\*</sup>,  $125$ <sup>\*</sup>,  $130$ . *vf\_name*:  $11^*$ ,  $135^*$ ,  $147^*$ 

*vf\_ptr*:  $30, 32, 33, 35, 36, 39, 44, 46, 124,$  $125$ <sup>\*</sup>,  $130, 131$ <sup>\*</sup> *vf\_read*:  $35^*$ , 45, 46. *vf\_size*:  $4$ , 30, 32, 33, 39, 46, 123, 124, 131, 132, 133\* *vf\_store*:  $32$ <sup>\*</sup>,  $35$ <sup>\*</sup>, 46.  $VFto VP: 2^*$ VFTOVP\_HELP: 135\* *vpl\_file*:  $2, \, 20, \, 21, \, 48, \, 56, \, 61, \, 134.$ *vpl\_name*:  $21^*$ ,  $147^*$ width:  $15, 28, 47, 84, 101$ . Width  $n$  is too big:  $84$ .  $width\_base: 26, 27, 28, 84.$ width\_index:  $15, 28, 100, 101$ . *urite*:  $2^{*}$  48. *write\_ln:*  $2^*$  56, 134\* Wrong VF version...:  $32^*$ *wstack*:  $123, 124, 126, 127$ .  $w0: 8, 127.$  $w1: 8, 127.$  $x: \quad 116^* \quad 117^* \quad 120.$  $x \text{.} height: 19.$  $x_{\text{-}}\text{lig\_cycle}:$  111, 112, 117\* *xchr*:  $32^*$ ,  $36^*$ ,  $44^*$ ,  $49^*$ ,  $50^*$ ,  $57$ ,  $60^*$ ,  $119$ ,  $122$ ,  $130$ .  $xmalloc_array: 2^*44^*$  $xrealloc: 2^*$  $xrealloc_array: 24^*$ *xstack*:  $123, 124, 126, 127.$  $xxx1: 8, 130.$  $xxx4: 8.$  $x0: 8, 127.$  $x1: \underline{8}, 127.$ y:  $114, 116^*$  117\* *y\_lig\_cycle*:  $111, 112, 117$ ystack:  $123, 124, 126, 127$ .  $y0: 8, 127.$  $y1: 8, 127.$  $zstack: 123, 124, 126, 127.$  $zz: 114, 115.$  $z0: 8, 127.$  $z1: 8, 127.$ 

- VF to VP changes for C NAMES OF THE SECTIONS 123 *⟨* Build the label table 89 *⟩* Used in section [88.](#page-6-0) *⟨* Cases of DVI instructions that can appear in cha[ract](#page-14-0)er packets 126\*, 127, 128, 130 *⟩* Used in section 124\*. *Check and output the <i>i*th parameter 82 *a* Used in section 80. *⟨* Check for a boundary char 91 *⟩* Used in section 88. *Check for ligature cycles*  $112^*$  *Vsed in section 8[8.](#page-14-0)* Check the check sum  $40^*$  *V* Used in section  $39^*$ . Check the design size  $41$  *\* Used in section  $39^*$ . *Check the extensible recipes*  $109$  $109$  *Vsed in section*  $134^*$ . *Check the fix word* entr[ies](#page-15-0) 84 *a* U[sed](#page-16-0) in [sec](#page-16-0)ti[on](#page-16-0) 132. *⟨* Check to see if *np* is co[mple](#page-15-0)te for this font ty[p](#page-1-0)e 81 *⟩* Used in section 80. *⟨* Compute the base [add](#page-9-0)resses 27 *⟩* Used [in s](#page-14-0)ection 131\*. *Compute the command parameters <i>y*, *cc*, and *zz* 115 *aught* Used in section 114. *⟨* Compute the *activity* array 92 *⟩* Used in section [88.](#page-14-0) Constants in the outer block  $4^*$ ,  $143^*$  Used in section  $2^*$ . *Define the option table 136\*, 1[37\\*,](#page-12-0) 138\*, 141\*, 146\* <i>Vsed in section 135\*. Define parse\_arguments*  $135^*$  Used in section  $2^*$ . Do the characters  $100^*$  Used in section 133<sup>\*</sup>. Do the header  $70$  Used in section 132. Do the ligatures and kerns  $88$  *\* Used i[n s](#page-3-0)ection 134<sup>\*</sup>. Do the local fon[ts](#page-1-0)  $121$  *\* Used in section 132. Do the packet for character  $c \frac{124^*}{8}$  [U](#page-16-0)sed in section 133<sup>\*</sup>. Do the parameters  $80$  Used in section 132. *⟨* Do the virtual font title 119 *⟩* Used in section [1](#page-1-0)32. Enter data for character *c* starting at loca[tio](#page-7-0)n *i* in the hash ta[ble](#page-6-0) 113 *a* Used in sections  $112^*$  and  $112^*$ . *⟨* Globals in the outer block 7, 10, 12, 20, 23\*, 26, 29, 30, 37\*, 42, 49\*, 51, 54, 67, 69, 85, 87, 111, 123, 139\*, 144\*, 147\* *⟩* Used in section 2\*. *⟨*Initialize the option variables 140\*, 145\* *⟩* Used in section 13[5\\*.](#page-9-0) Insert  $(c, r)$  into *label\_table* 90 *\* Used in section 89. Labels in the outer block  $3$  Used in section  $2^*$ . Move font name into the *cur name* string  $44^*$  *\* Used in section  $39^*$ . *⟨* Output a kern step 98 *⟩* Used in section 96. *⟨* Output a ligature step 99 *⟩* Used in section 96. *Output an extensible character recipe*  $107$  *<i>Vsed in section 100\*. ⟨* Output and correct the ligature/kern program 93 *⟩* Used in section 88. *⟨* Output any labels for step *i* 94 *⟩* Used in section 93[.](#page-9-0) *⟨* Output either SKIP or STOP 97 *⟩* Used in section 96. *⟨* Output step *i* of the ligature/kern program 96 *⟩* [Used](#page-9-0) in sections 93 and 105. *Output the applicable part of the ligature/kern program as a comment*  $105$  *<i>\* Used in section  $100^*$ . *⟨* Output the character coding scheme 76 *⟩* Used in section 70. *Output the character link unless there is a problem*  $106$  *<i>\* Used in section  $100^*$ . *⟨* Output the character's depth 103 *⟩* Used in section 100\*. *⟨* Output the character's height 102 *⟩* Used in section 100\*. *⟨* Output the character's width 101 *⟩* Used in section 100\*. *⟨* Output the check sum 71 *⟩* Used in section 70. *⟨* Output the design size 73 *⟩* Used in section 70. *⟨* Output the extensible pieces that exist 108 *⟩* Used in section 107. *⟨* Output the family name 77 *⟩* Used in section 70. *⟨* Output the font area and name 122 *⟩* Used in section 121.  $\langle$  Output the fraction part,  $f/2^{20}$ , in decimal notation 64) Used in section 62. Output the integer part,  $a$ , in decimal notation  $63$  *\* Used in section  $62$ .
	- *⟨* Output the italic correction 104 *⟩* Used in section 100\*.
	- *⟨* Output the name of parameter *i* 83 *⟩* Used in section 82.

### 124 NAMES OF THE SECTIONS VF to VP changes for C

- *⟨* Output the rest of the header 78 *⟩* Used in section 7[0.](#page-4-0)
- *⟨* Output the *seven bit safe flag* 79 *⟩* Used in section 70.
- *Pri[nt](#page-4-0) the name of the local f[on](#page-4-0)t*  $36^*$  *Vsed in section*  $35^*$ *.*
- *Read and store a charac[ter](#page-3-0) packet*  $46$  */ Use[d in](#page-14-0) section 33.*
- *Read and store a font [defi](#page-4-0)nition*  $35^*$  *Use[d in](#page-14-0) section 33.*
- *Read and store the font definitions and character packets 33 <i>>* Used in section 31<sup>\*</sup>.
- Read and verify the postamble  $34$  Used in section  $31^*$ .
- *Read the local fo[nt'](#page-2-0)s [TF](#page-2-0)M [fil](#page-8-0)e and record the characters [i](#page-1-0)t contains*  $39^*$  *<i>Vsed in section*  $35^*$ *.*
- *Read the preamble command*  $32^*$  *Used in section*  $31^*$ *.*
- Read the whole TFM file  $24^*$  Used in section 131<sup>\*</sup>.
- Read the whole VF file  $31^*$  Used in section  $131^*$ .
- *Reduce <i>l* by one, preserving the invariants  $59$  *Vsed in section*  $58$ .
- *Reduce negative to positive [65](#page-3-0) <i>>* [U](#page-16-0)sed in section 62.
- Set initial values  $11^*$ ,  $21^*$ ,  $50^*$ ,  $55$ ,  $68$ ,  $86$  *)* Used in section  $2^*$ .
- Set subfile sizes  $lh, bc, \ldots, np \, 25$  Used in section 131\*.
- Set the true  $font\_type$  75  $\rangle$  Used in section 70.
- *Special cases of DVI instructions to typeset characters*  $129^*$  *Used in section*  $124^*$ *.*
- Take care of commenting out unreachable steps  $95$  *V* Used in section 93.
- $\langle$  Types in the outer block 5, 22<sup>\*</sup>, 142<sup>\*</sup> $\rangle$  Used in section 2<sup>\*</sup>.